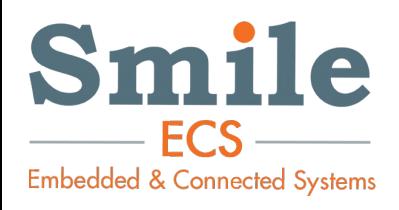

## Atelier démonstrateur IoT avec Yocto

## Pierre FICHEUX (pierre.ficheux@smile.fr)

07/2017

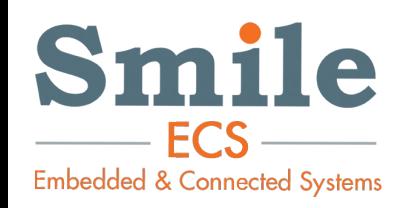

## \$ whoami

- Développeur Linux embarqué, enseignant, auteur
- Co-fondateur Open Wide en 2001
- CTO Smile-ECS (Embedded & Connected Systems)

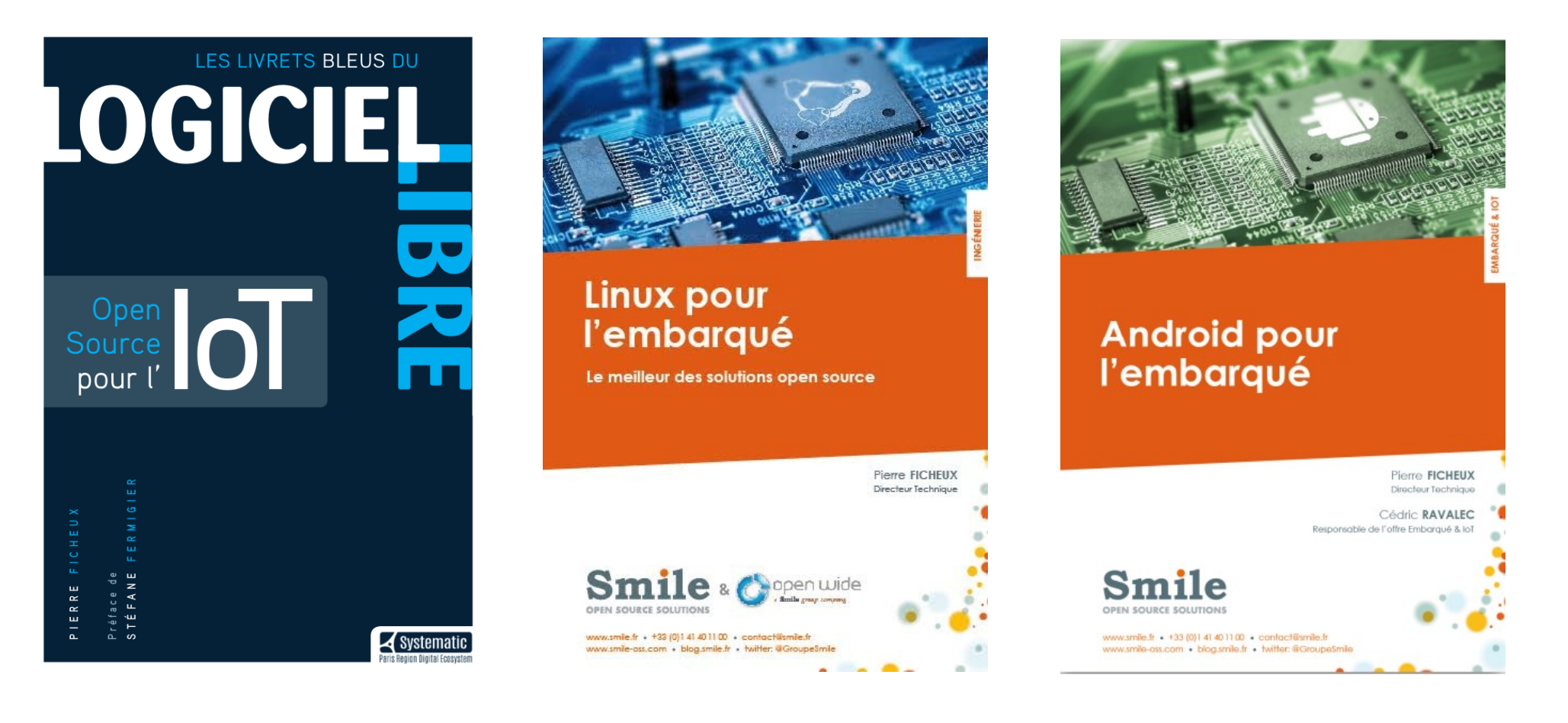

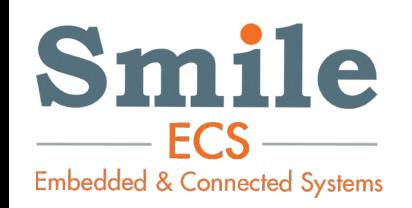

- Introduction à la mise en place de Yocto sur Raspberry Pi
- Création d'un « layer » IoT
	- $|2C$
	- MQTT
- Simulation de capteur de température + calcul de consommation électrique
- Transfert via MQTT
- Démonstration Raspberry Pi 0/Wi-Fi + MOTT + Application Android
- Tous les éléments fournis dans une VM Ubuntu 14.04 (VirtualBox)